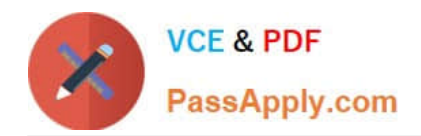

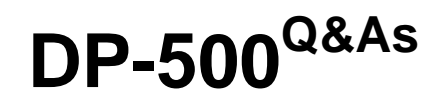

Designing and Implementing Enterprise-Scale Analytics Solutions Using Microsoft Azure and Microsoft Power BI

# **Pass Microsoft DP-500 Exam with 100% Guarantee**

Free Download Real Questions & Answers **PDF** and **VCE** file from:

**https://www.passapply.com/dp-500.html**

## 100% Passing Guarantee 100% Money Back Assurance

Following Questions and Answers are all new published by Microsoft Official Exam Center

**Colonization** Download After Purchase

- **@ 100% Money Back Guarantee**
- **63 365 Days Free Update**
- 800,000+ Satisfied Customers

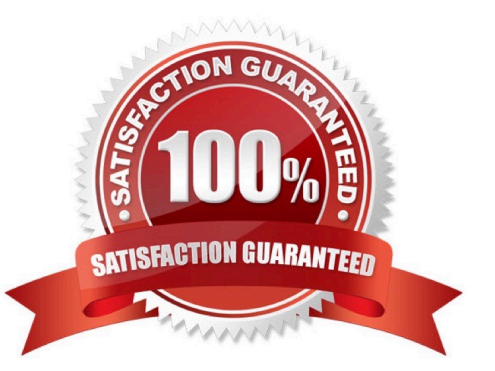

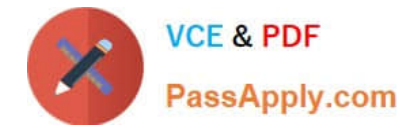

### **QUESTION 1**

You have a Power BI dataflow named DF1 that contains the following columns:

OrderID SaleDate ProductID SalesAmount ProductCategory

You create a Power BI dataset named DS1 that uses DF1 as a data source. DS1 creates an aggregated view of the data in DF1. The view contains the following columns:

SaleMonth SalesAmount ProductCategory

You need to minimize how long it takes to refresh DS1.

What should you do first?

- A. Add a computed entity to DF1.
- B. Create a custom function in DS1.
- C. Create a linked entity in DF1.
- D. Add a computed column to DS1.

Correct Answer: D

#### **QUESTION 2**

#### HOTSPOT

You need to configure a source control solution for Azure Synapse Analytics. The solution must meet the following requirements:

Code must always be merged to the main branch before being published, and the main branch must be used for publishing resource

The workspace templates must be stored in the publish branch.

A branch named dev123 will be created to support the development of a new feature.

What should you do? To answer, select the appropriate options in the answer area.

NOTE: Each correct selection is worth one point.

Hot Area:

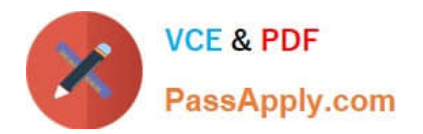

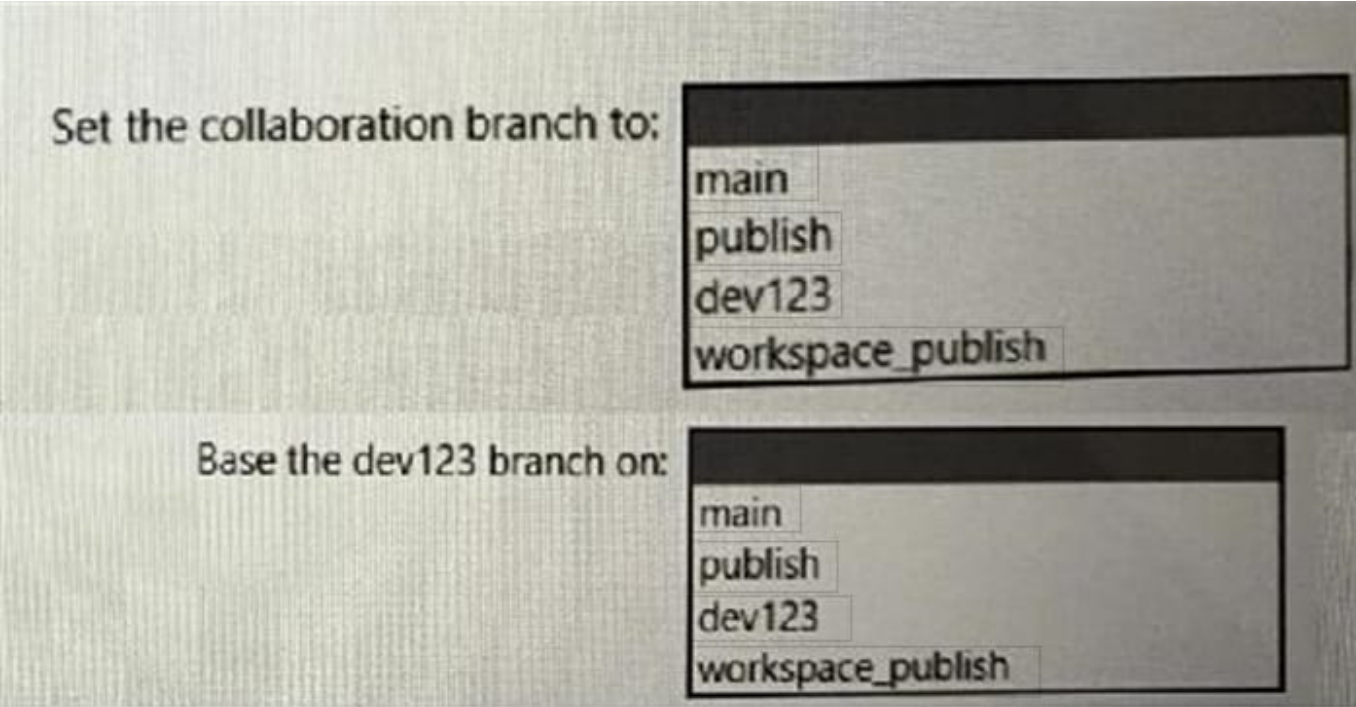

Correct Answer:

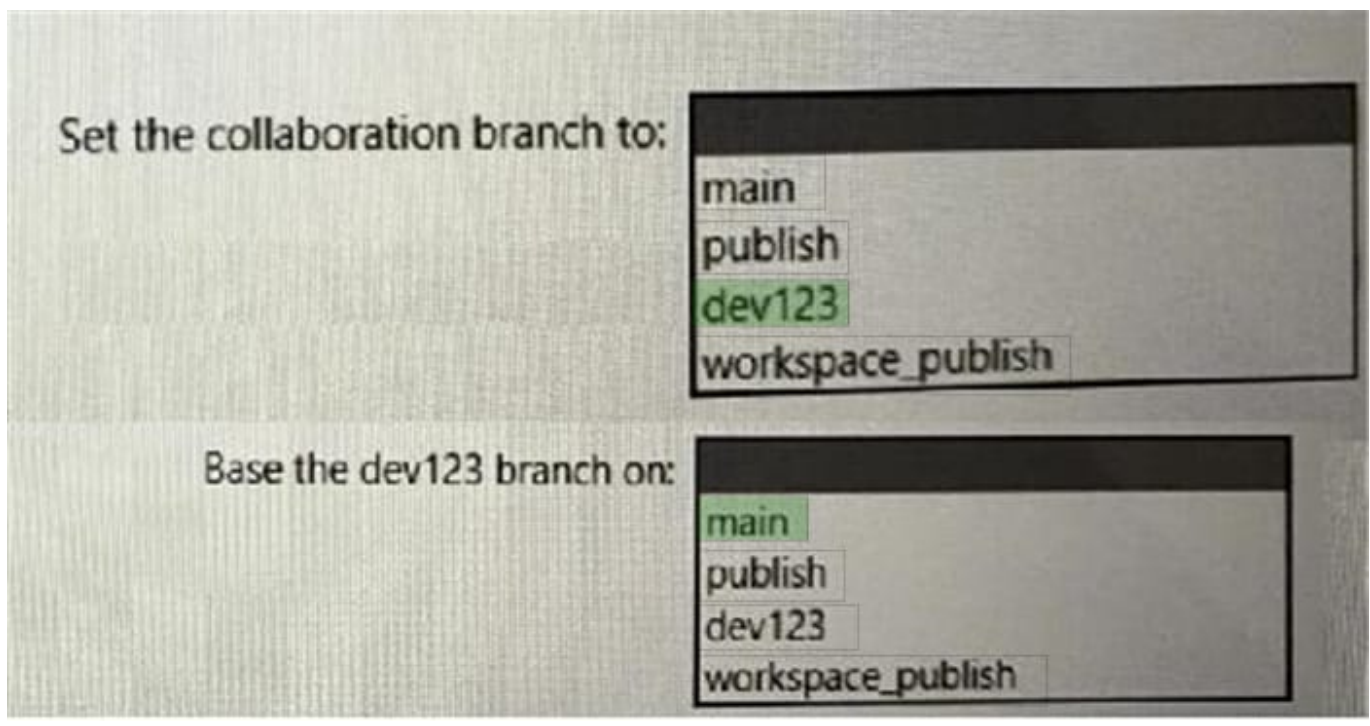

## **QUESTION 3**

You are optimizing a dataflow in a Power Bl Premium capacity. The dataflow performs multiple joins. You need to reduce the load time of the dataflow. Which two actions should you perform? Each correct answer presents part of the

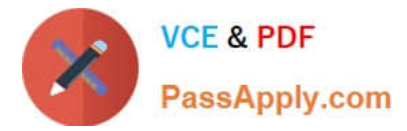

solution. NOTE: Each correct selection is worth one point.

- A. Reduce the memory assigned to the dataflows.
- B. Execute non-foldable operations before foldable operations.
- C. Execute foldable operations before non-foldable operations.
- D. Place the ingestion operations and transformation operations in a single dataflow.
- E. Place the ingestion operations and transformation operations in separate dataflows.

Correct Answer: CD

## **QUESTION 4**

You have a Power Bl report that contains the table shown in the following exhibit.

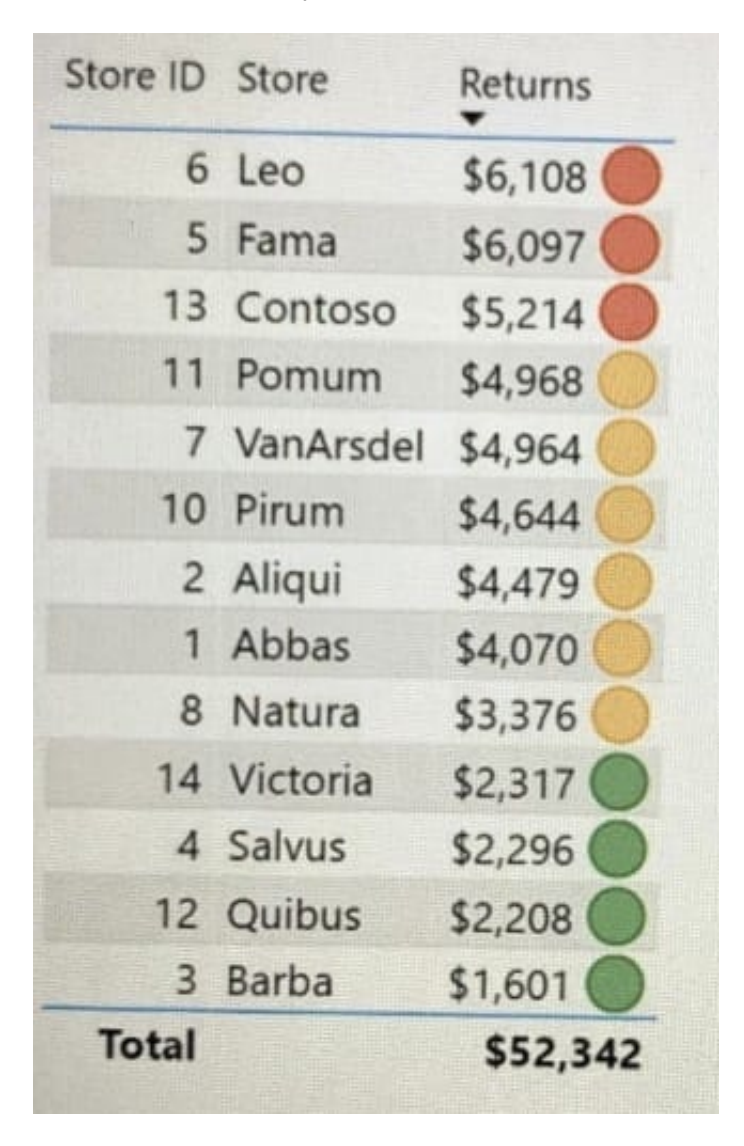

The table contains conditional formatting that shows which stores are above, near, or below the monthly quota for returns. You need to ensure that the table is accessible to consumers of reports who have color vision deficiency. What

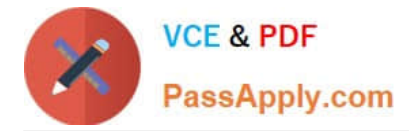

#### should you do?

- A. Add alt text to explain the information that each color conveys.
- B. Move the conditional formatting icons to a tooltip report.
- C. Change the icons to use a different shape for each color.
- D. Remove the icons and use red, yellow, and green background colors instead.

Correct Answer: C

## **QUESTION 5**

#### DRAG DROP

You have a Power Bl dataset that contains the following measures:

Budget Actuals Forecast

You create a report that contains 10 visuals.

You need provide users with the ability to use a slicer to switch between the measures in two visuals only.

You create a dedicated measure named cg Measure switch.

How should you complete the DAX expression for the Actuals measure? To answer, drag the appropriate values to the targets. Each value may be used once, more than once, or not at all. You may need to drag the split bar between panes or

scroll to view content.

NOTE: Each correct selection is worth one point.

Select and Place:

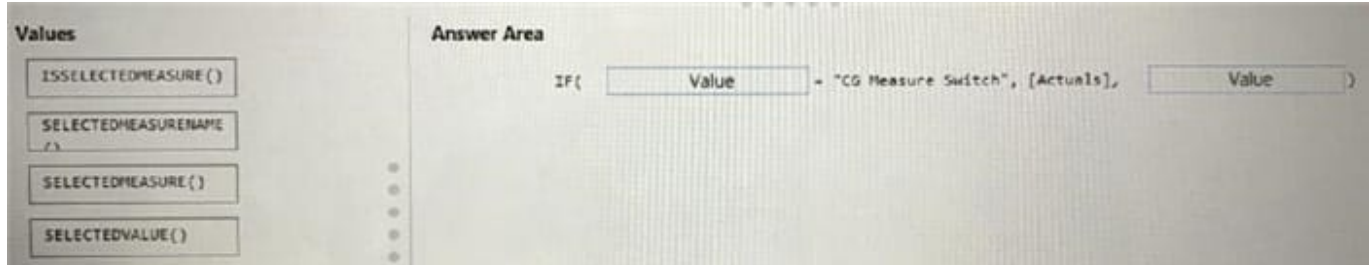

Correct Answer:

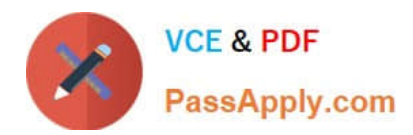

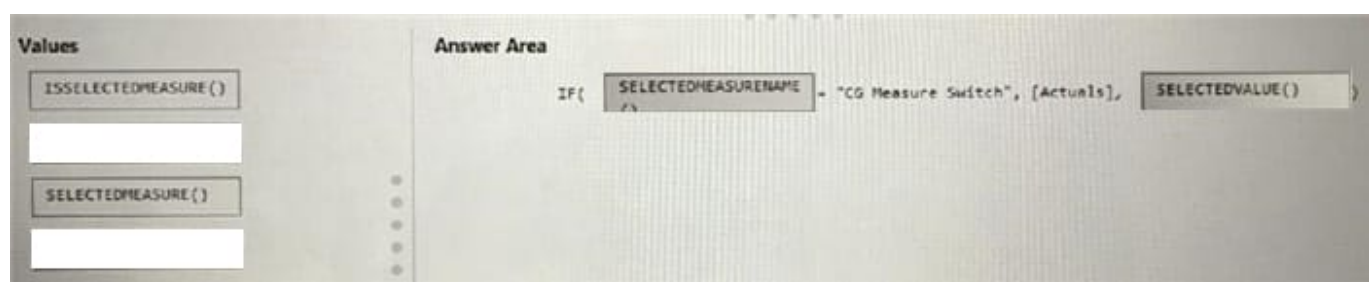

[DP-500 PDF Dumps](https://www.passapply.com/dp-500.html) [DP-500 Study Guide](https://www.passapply.com/dp-500.html) [DP-500 Exam Questions](https://www.passapply.com/dp-500.html)